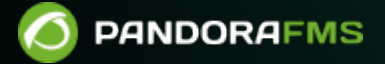

## **4. Pandora FMS**

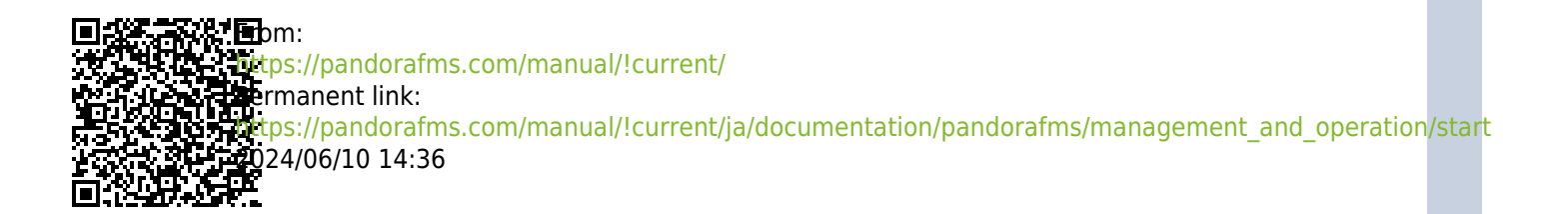

## **4. Pandora FMS**

- $\bullet$
- 
- 
- 
- 
- 
- 
- 
- 
- 
- 
- 
- 
- 
- $\bullet$